## Die SteuerwagenSchmiede

DB)

## **Liebe/r Freund/in der virtuellen Eisenbahn,**

du hast dir erfolgreich unser Repaintpaket "BW Nördlingen" für die über Steam erhältliche Baureihe 18 von Eisenbahnwerk heruntergeladen. Um es nutzen zu können, musst du nur die im Ordner befindliche .rwp-Datei mit dem Utilities-Programm des Train Simulators installieren. Falls du nicht weißt wie das funktioniert, schau mal hier nach:

[http://rail-sim.de/wiki/index.php/Paket\\_Manager](http://rail-sim.de/wiki/index.php/Paket_Manager)

Um das Repaintpaket ordnungsgemäß nutzen zu können, muss folgendes AddOn installiert sein:

→ [DB BR 18 Steam Loco Add-On](http://store.steampowered.com/app/376969/)

Nach Installation der .rwp-Datei müssen die folgenden Schritte ausgeführt werden:

- 1. In das Verzeichnis **C:\Program Files (x86)\Steam\SteamApps\common**\**RailWorks\Assets \Eisenbahnwerk\AddOn05\_BR-18\Rollmaterial\Dampflokomotiven\BR-18** navigieren;
- 2. Die **Cab.GeoPcDx** aus dem Unterordner **DB\_18-505\CabView** kopieren und in die beiden Unterordner **DB\_18-478\_blau\CabView** und **DB\_18-478\CabView** einfügen;
- 3. Die **BR-18-Boiler.GeoPcDx** und die **BR-18-Engine.GeoPcDx** aus dem Unterordner **DB\_18-505\Engine** kopieren und in die beiden Unterordner **DB\_18-478\_blau\Engine** und **DB\_18-478\Engine** einfügen;
- 4. Die **Tender.GeoPcDx** aus dem Unterordner **DB\_18-505\Tender** kopieren und in die beiden Unterordner **DB\_18-478\_blau\Tender** und **DB\_18-478\Tender** einfügen.

Anschließend bitte den Cache leeren und alles sollte einwandfrei funktionieren!

**HINWEIS:** Beim Platzieren der Lok im Szenarioeditor muss unbedingt der Provider "18 478" unter "SteuerwagenSchmiede" mit einem Häkchen aktiviert werden, damit die Logos auf dem Tender angezeigt werden!

Viel Spaß mit dem Repaintpaket wünscht die

## *SteuerwagenSchmiede*

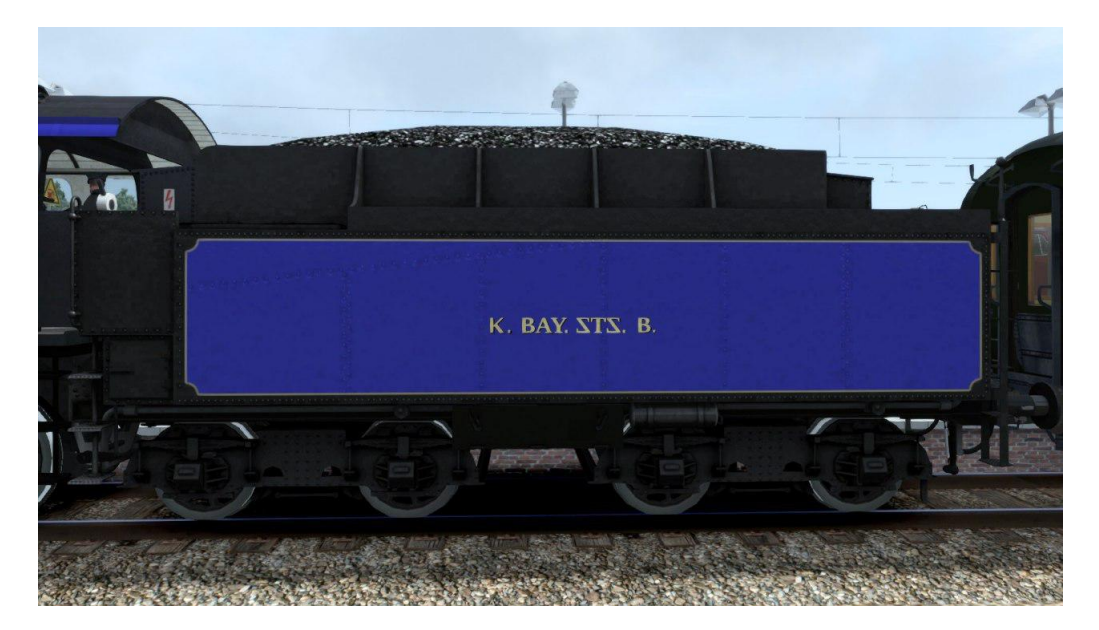

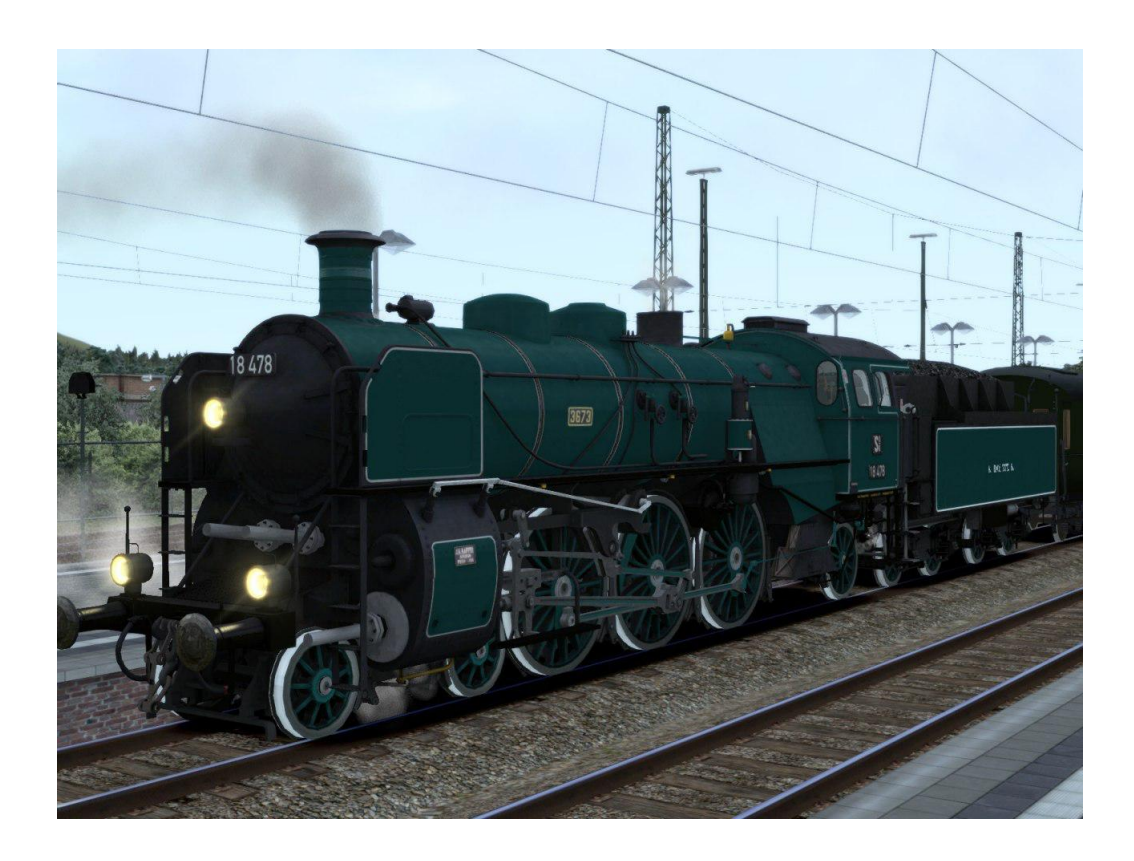

Fragen, Probleme, Lob, Kritik und Verbesserungsvorschläge können [hier](http://rail-sim.de/forum/index.php/Thread/15793-Die-Steuerwagenschmiede/?postID=278920#post278920) gepostet werden.

*Vielen Dank an Eisenbahnwerk für die Erlaubnis, diese Repaints veröffentlichen zu dürfen, sowie an "Denny140" für seine tatkräftige Mitarbeit!*